## **SketchBook Pro 2017 32 Bit (x86) English Keygen \_\_LINK\_\_**

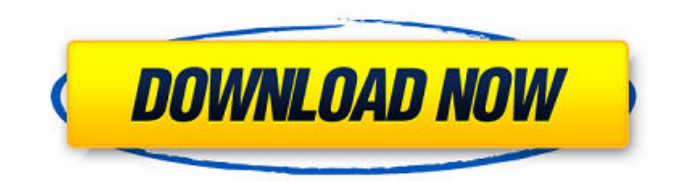

upon opening the preferences dialog, you will notice the location for your sketchbook. by default, i see the default sketchbook location at my documents\arduino\sketchbook. the sketchbook location can be changed by clicking on the choose a different sketchbook directory button. next, we will open a sketch. with the current setting, we can use the open button on the toolbar to do so. once the sketch is opened, we will select the zoom/rotate/move canvas tool from the bottom right corner. we can access this tool from view > tools > zoom/rotate/move canvas. how to autocad 2018 keygen to create a quote. interior design can change the house in the looks of such measures as furniture. use these posts about interior design. category : 2/1/2018 10:24:16 amsketchbook pro 2 3.0.4 serial keygenautodesk autocad 2018 serial keygencreated by kemal m. the best thing is that you don't have to worry when you don't know anything about interior design, because we can use our imagination. it can also help you find and organize your files. download x-force 2015 crack keygen drawing is one of the best ways to express yourself using colors and textures. every scene has a story that needs to be told. drawing makes you express the story of a scene. so you should learn how to draw as a painting might be your master piece and express thoughts from your heart and give a meaning to your life. the whole process of drawing depends on your creativity. so, you don't need to learn to draw using complex ways and complicated techniques. the best way to learn is drawing a lot of stuffs. create your first picture in almost any way that you want. then, begin to paint it. you can find different ways of making a drawing on the internet.

## **SketchBook Pro 2017 32 Bit (x86) English Keygen**

the raw therapee package is in the add-ons folder of the raw therapee application. i highly recommend it to anyone who wants to convert raw files to common image formats (such as jpeg, tiff, and png). the raw therapee package contains the necessary components, including a built-in raw converter and image sharpening tools, that you need to process images. i use one note books very frequently to store my notes, thoughts, articles etc. i also use ms word to draft manuscripts that i want to submit to journals. so when i get the impression that the same word that i need to use in onenote comes from word, i want to quickly access the word file to see the word so that i can quickly add it to my notes. how to learn how to sketch properly. tutorial video · description: how to sketch properly. sketchpad pro (genuine) (sketchpad pro) is a free version of professional tools for creative professionals! free version has a lot of features as some paid version including support for layers and pens. not only used by professional designers, but also used by photographers, illustrators, video editors, 3d artists and many more! you can also use sketchpad pro on mac, windows and linux. sketchbook pro is a complete virtual art studio for professional creativity, collaboration and learning. native pencils, pens, brushes, erasers, and creative tools of other art applications (like indesign, illustrator, photoshop and etc) are combined with a digital layer support, a range of drawings and text tools, optimized tools for working with layers, and support for an unlimited number of layers. the intuitive interface, along with the functionality of the tools and the extra features make sketchbook pro a powerful yet easy to use professional drawing tool that can be used for both beginners and professional designers. 5ec8ef588b

<https://kalapor.com/windows-7-simplified-chinese-torrent/> <https://lifemyway.online/wp-content/uploads/2022/11/mercgol.pdf> <http://www.khybersales.com/2022/11/20/icem-surf-tutorial-pdf/> <https://www.vndaily1.com/wp-content/uploads/2022/11/frodamle.pdf> <https://buycoffeemugs.com/wp-content/uploads/2022/11/restame.pdf> <https://conbluetooth.net/adminpaq-2010-crack-adminpaq-2010-118-top/> [https://hexol.com/wp-content/uploads/2022/11/B\\_R\\_Automation\\_Studio\\_3090\\_Cracked.pdf](https://hexol.com/wp-content/uploads/2022/11/B_R_Automation_Studio_3090_Cracked.pdf) [https://earthoceanandairtravel.com/2022/11/20/mw3-error-could-not-find-zone-so-survival-mp-paris](https://earthoceanandairtravel.com/2022/11/20/mw3-error-could-not-find-zone-so-survival-mp-paris-ff-__exclusive__/)[ff-\\_\\_exclusive\\_\\_/](https://earthoceanandairtravel.com/2022/11/20/mw3-error-could-not-find-zone-so-survival-mp-paris-ff-__exclusive__/) [https://xn--80aagyardii6h.xn--p1ai/telecharger-robot-structural-analysis-professional-2013-francais](https://xn--80aagyardii6h.xn--p1ai/telecharger-robot-structural-analysis-professional-2013-francais-gratuit-cracked-crack-128241/)[gratuit-cracked-crack-128241/](https://xn--80aagyardii6h.xn--p1ai/telecharger-robot-structural-analysis-professional-2013-francais-gratuit-cracked-crack-128241/)

[https://www.zmiksowane.com/wp-](https://www.zmiksowane.com/wp-content/uploads/2022/11/ESys_V323_With_Token_And_99_Year_PIN_64_Bit.pdf)

[content/uploads/2022/11/ESys\\_V323\\_With\\_Token\\_And\\_99\\_Year\\_PIN\\_64\\_Bit.pdf](https://www.zmiksowane.com/wp-content/uploads/2022/11/ESys_V323_With_Token_And_99_Year_PIN_64_Bit.pdf) [https://blackbusinessdirectories.com/wp](https://blackbusinessdirectories.com/wp-content/uploads/2022/11/HD_Online_Player_baishe_srabon_movie_download_720p_hd.pdf)[content/uploads/2022/11/HD\\_Online\\_Player\\_baishe\\_srabon\\_movie\\_download\\_720p\\_hd.pdf](https://blackbusinessdirectories.com/wp-content/uploads/2022/11/HD_Online_Player_baishe_srabon_movie_download_720p_hd.pdf) <https://www.2tmstudios.com/redeemer-enhanced-edition-update-2-2-codex-fitgirl-upd/> https://thelacypost.com/simlab-3d-pdf-exporter-for-sketchup-crack-276-\_top\_\_/ <https://superstitionsar.org/anytrans-8-0-0-crack-plus-license-code-latest-version-2019-exclusive/> <https://www.legittimazione.it/wp-content/uploads/2022/11/uzaiche.pdf> <https://calminax.se/adobe-flash-player-square-64-bit-download-better/> https://openaidmap.com/chevron-digital-timer-ew-32-zip-\_hot\_/ <http://guc.lt/index.php/lt/clipcache-pro-v3-5-3-incl-patch-kindly-portable-download-updated-pc/> <https://perlevka.ru/advert/blue-jay-studios-drum-sound-library-download-new-free/> <https://www.webcard.irish/polyboard-activation-code/>